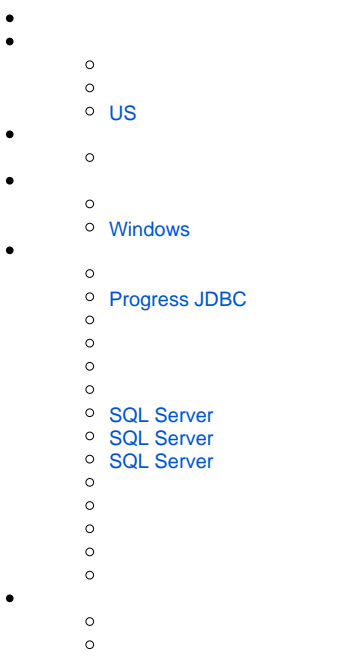

option.pack.tutorial Ski Team**truefalse** true option.pack.tutorial=true

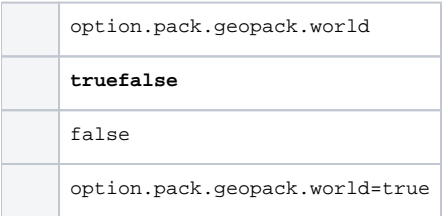

# <span id="page-0-0"></span>**US**

option.pack.geopack.us

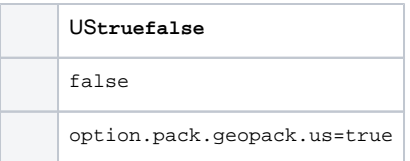

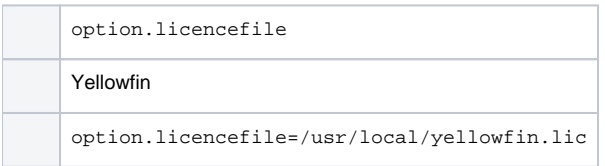

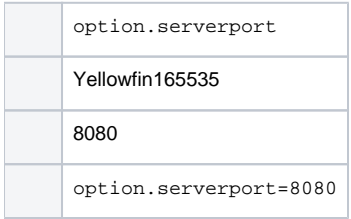

#### <span id="page-1-0"></span>**Windows**

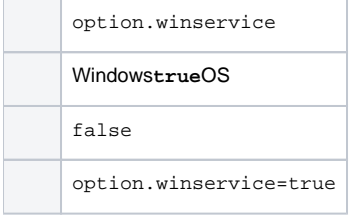

option.db.dbtype

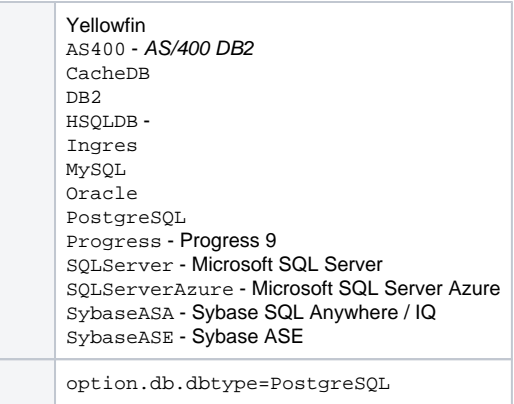

# <span id="page-2-0"></span>**Progress JDBC**

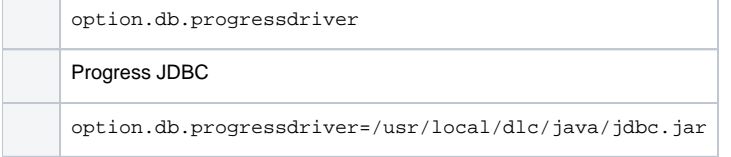

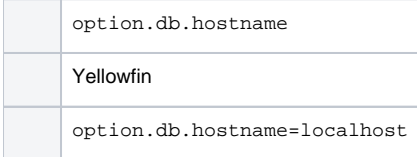

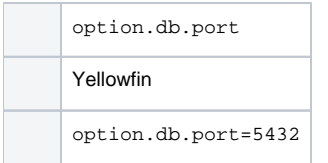

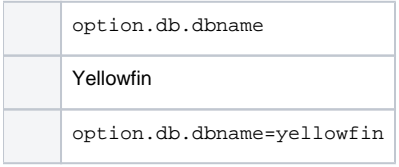

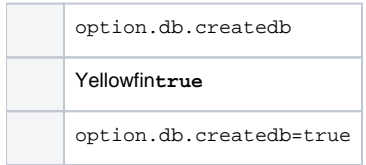

## <span id="page-2-1"></span>**SQL Server**

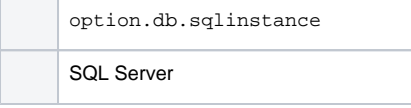

## <span id="page-3-0"></span>**SQL Server**

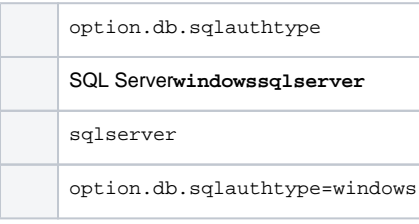

### <span id="page-3-1"></span>**SQL Server**

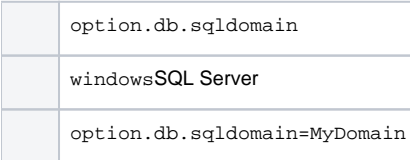

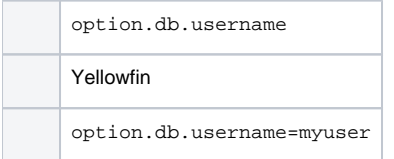

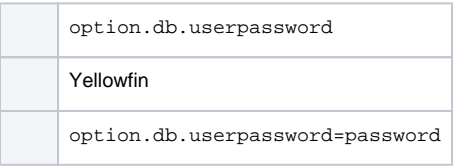

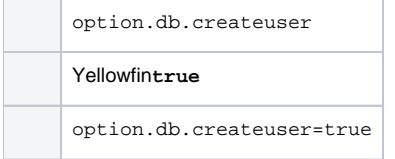

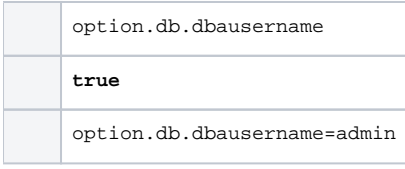

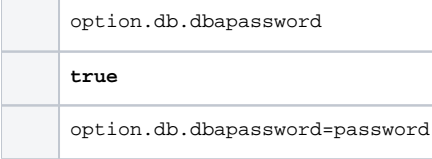

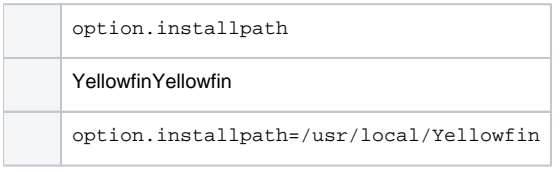

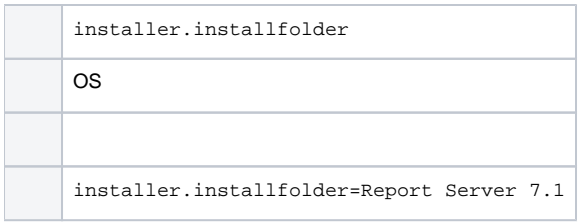